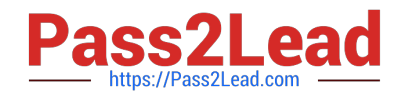

# **C\_PXSUP\_90Q&As**

SAP Certified Associate - Support Consultant for Incident Management with SAP Business All-in-One

## **Pass SAP C\_PXSUP\_90 Exam with 100% Guarantee**

Free Download Real Questions & Answers **PDF** and **VCE** file from:

**https://www.pass2lead.com/c\_pxsup\_90.html**

### 100% Passing Guarantee 100% Money Back Assurance

Following Questions and Answers are all new published by SAP Official Exam Center

**Colonization** Download After Purchase

- **@ 100% Money Back Guarantee**
- **63 365 Days Free Update**
- 800,000+ Satisfied Customers

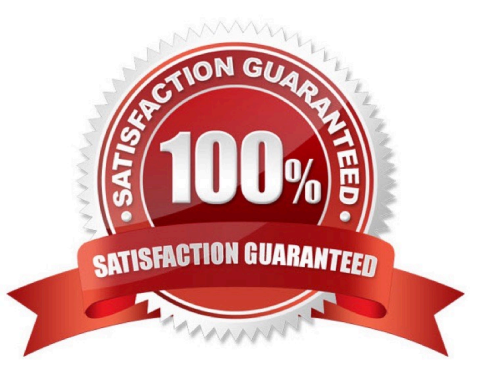

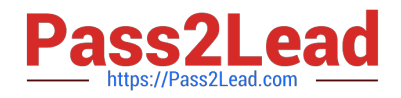

#### **QUESTION 1**

What are key success factors in message solving? (Choose two)

- A. Solve the customer`s issue no more and no less.
- B. Put yourself in the customer`s shoes.
- C. At first, try to guess.
- D. Work without additional help.

Correct Answer: AB

#### **QUESTION 2**

During the execution of a dialog transaction, you receive an error message about a failed authority check. How could you analyze this? (Choose two)

A. Use the F1 help to check the message ID and then apply the where-used list in transaction SE91.

B. Analyze the entry in transaction SU53 (Authorization Data for User) and compare with the User Master Record.

C. Create a Breakpoint on Statement AUTHORITY-CHECK and watch out for return codes other than 0.

D. Get the name of the authorization object from the F1 help, navigate to its definition (in SE80) and apply the whereused list.

Correct Answer: BC

#### **QUESTION 3**

What can you do if a program behaves differently in batch than in a dialog? (Choose two)

- A. Search globally in the program for SY-BATCH.
- B. Run the program in dialog and change SY-BATCH in the debugger to simulate batch processing.
- C. Run the program in batch and click on DEBUGGING.
- D. Run the program in batch and select Environment Analysis.

Correct Answer: AB

#### **QUESTION 4**

What is the function of the F4 key? (Choose two)

A. Display the possible entries.

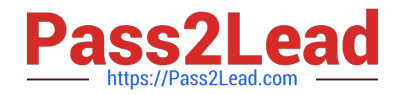

- B. Search for possible entries.
- C. Add or remove a value to/from the list of possible entries.
- D. Display documentation on possible entries.

Correct Answer: AB

#### **QUESTION 5**

Which tool of the ABAP Workbench do you use to create global date types and database tables?

- A. ABAP Editor
- B. Data Dictionary
- C. Screen Painter
- Correct Answer: B

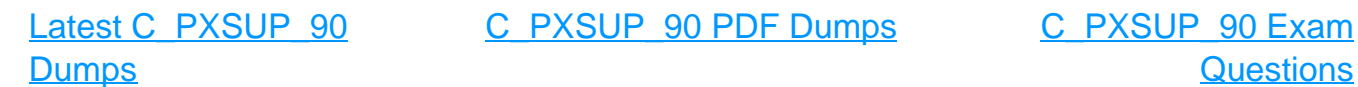